## 2015 Annual Attachment 3 Survey of Public Employment & Payroll

- Electronic Reporting -

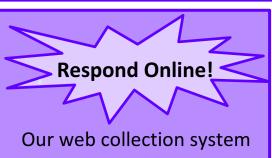

is both *fast* and *secure*.

It allows you to:

- **\*** Upload files
- View auto-summed totals
- \* Assess possible data issues instantly
- \* Navigate with a user-friendly interface
- \* Access detailed information about the survey
- \* Print a blank form
- Review and print a completed copy of the form

E-CT1 (10/06/14) Draft 2

2015 Annual Survey of Public Employment & Payroll Welcome to the Annual Survey of Public Employment & Payroll The due date is April 30, 2015. This is the web collection system that enables public entities to respond to the U.S. Census Bureau's Annual Survey of Public Employment & Pa · To log in, please enter the User ID and Password indicated on the form or the letter and press the "Login" butto

Password:

Enter your survey responses online using the Census Bureau's website.

STEP 2: Enter your <u>User ID</u> and <u>Password</u> found on the front page of the paper questionnaire you received in the mail.

REPORT ONLINE: It's fast and secure. Respond to this survey via the Internet at the following Web address using the supplied User ID and Password: respond.census.gov/aspep

**User ID:** Password:

## 2015 Annual Survey of Public Employment & Payroll

- Electronic Reporting -

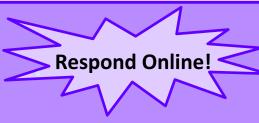

Our web collection system is both *fast* and *secure*.

It allows you to:

- **Upload files**
- View auto-summed totals
- \* Assess possible data issues instantly
- Navigate with a user-friendly interface
- Access detailed information about the survey
- \* Print a blank form
- Review and print a completed copy of the form

E-CT1 (10/06/14) Draft 2

Enter your survey responses online using the Census Bureau's website.

**STEP 1**: Go to the survey's website —— -> respond.census.gov/aspep

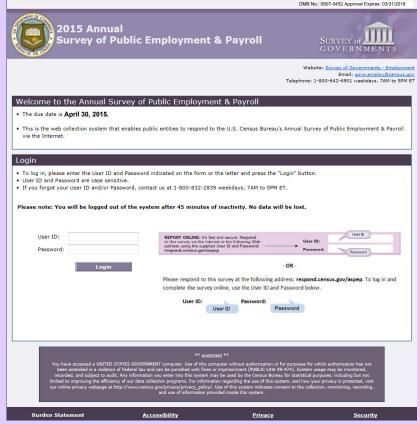

STEP 2: Enter your <u>User ID</u> and <u>Password</u> found on the front page of the paper questionnaire you received in the mail.

REPORT ONLINE: It's fast and secure. Respond to this survey via the Internet at the following Web address using the supplied User ID and Password: respond.census.gov/aspep

User ID: Password: